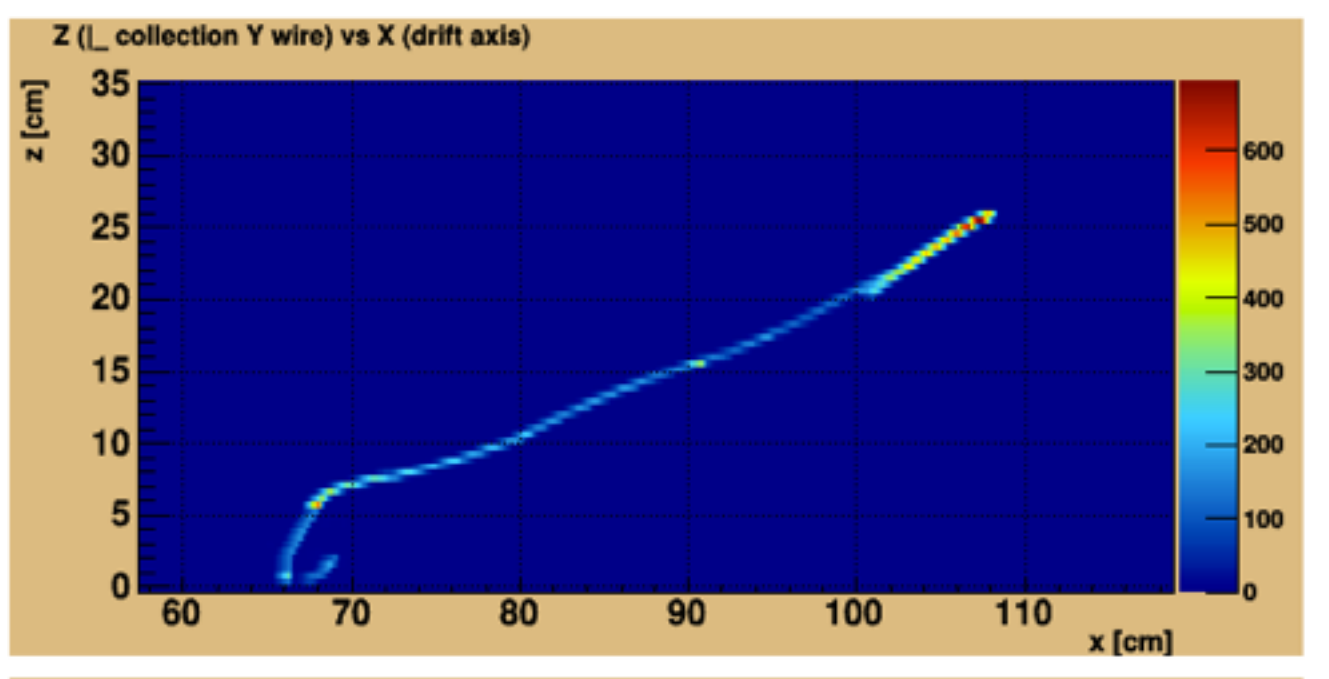

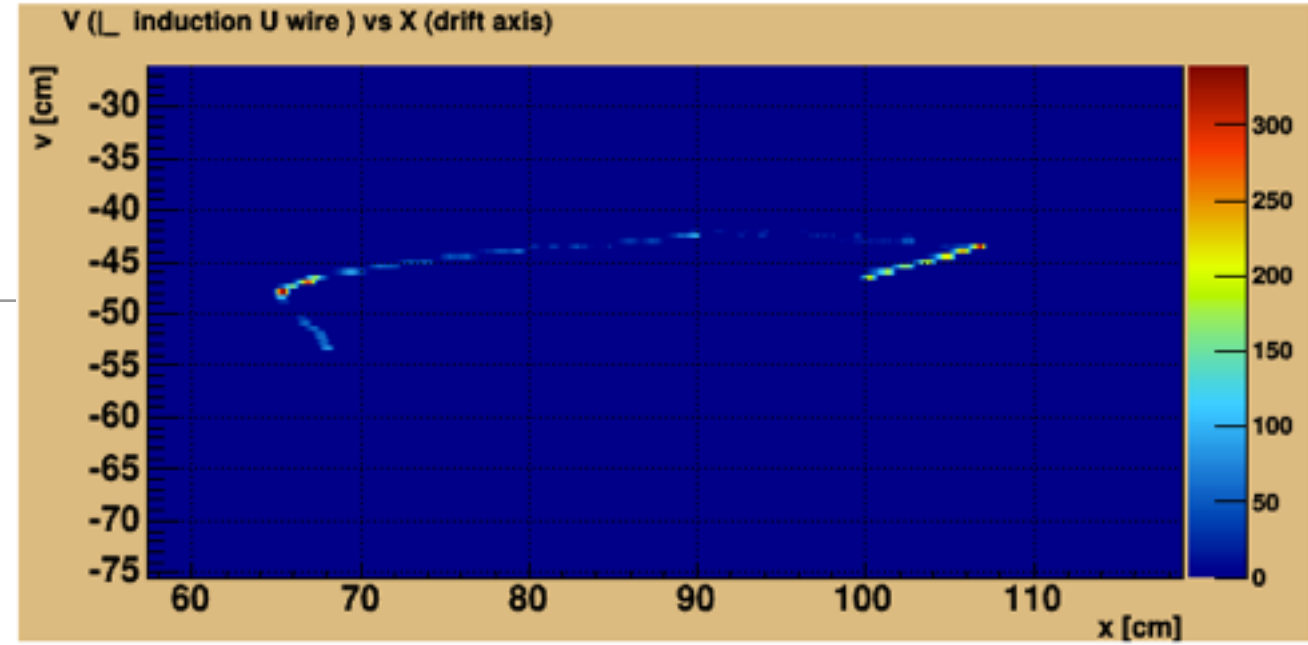

#### U (| induction V wire ) vs X (drift axis)

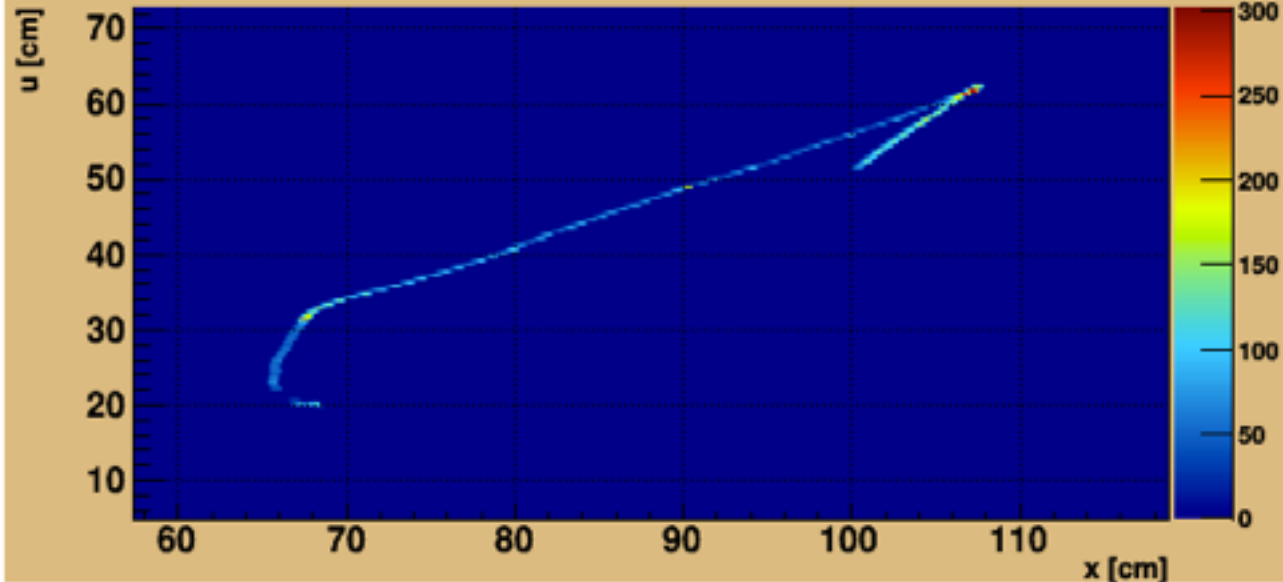

## **Event Display** for **LBNE 35ton**

Chao Zhang **BNL** 

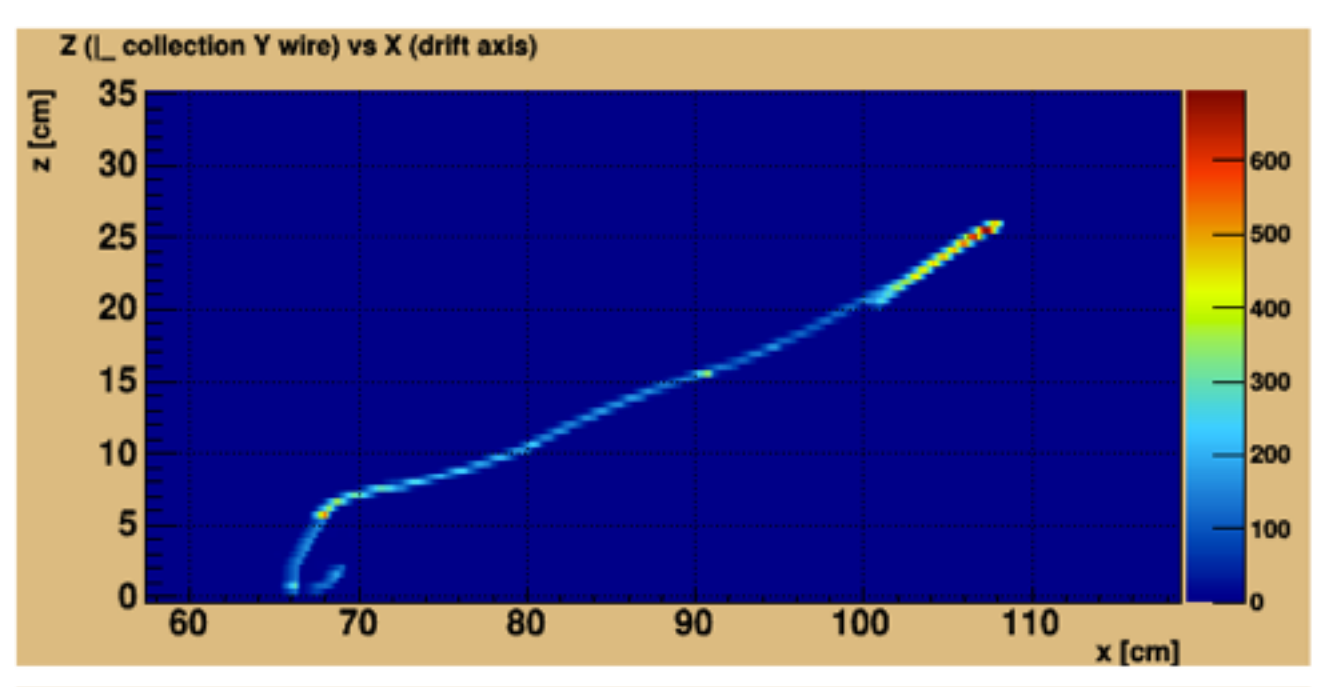

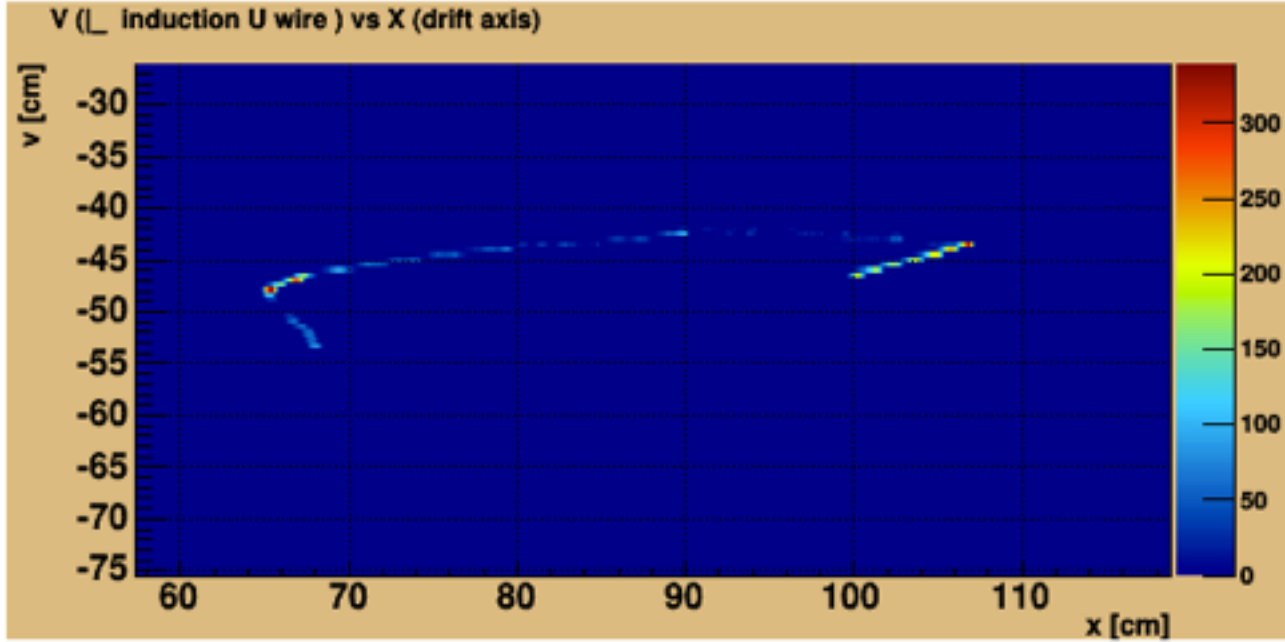

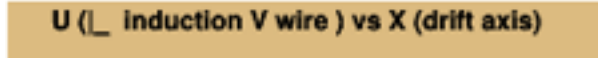

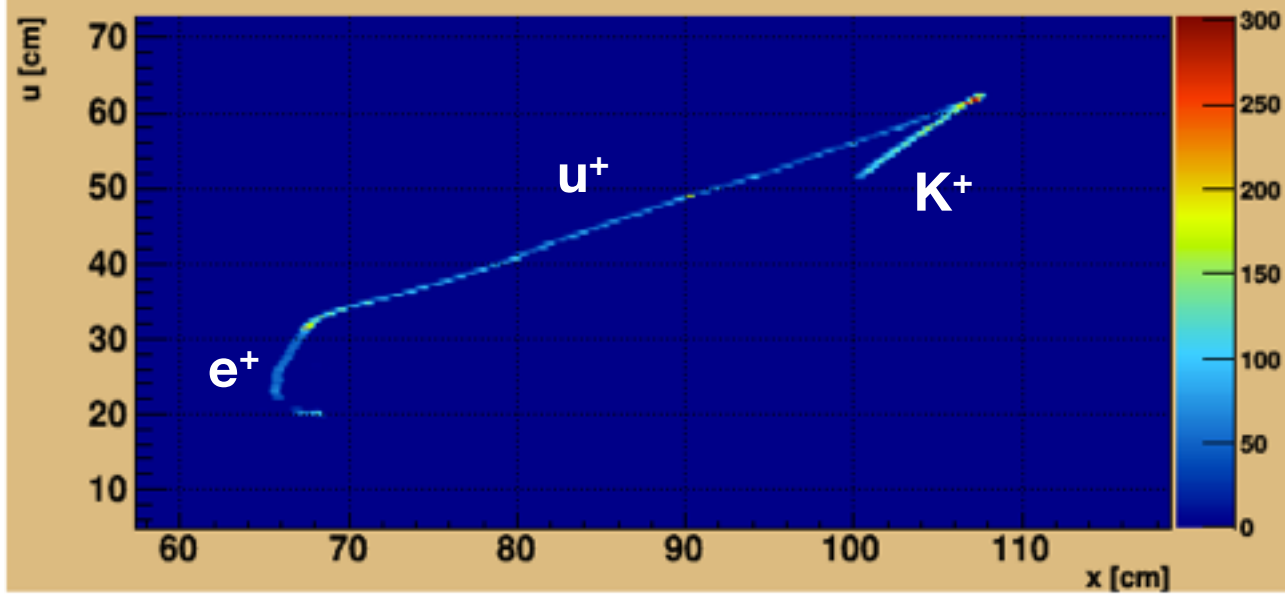

$$
0 \to K^{+} \overline{\nu}
$$
  
\n
$$
\downarrow^{12.4 \text{ ns}}
$$
  
\n63%  $K^{+} \to \mu^{+} \nu_{\mu}$   
\n21%  $K^{+} \to \pi^{+} \pi^{0}$ 

# Why Another Event Display

### **The "official" LBNE event display**

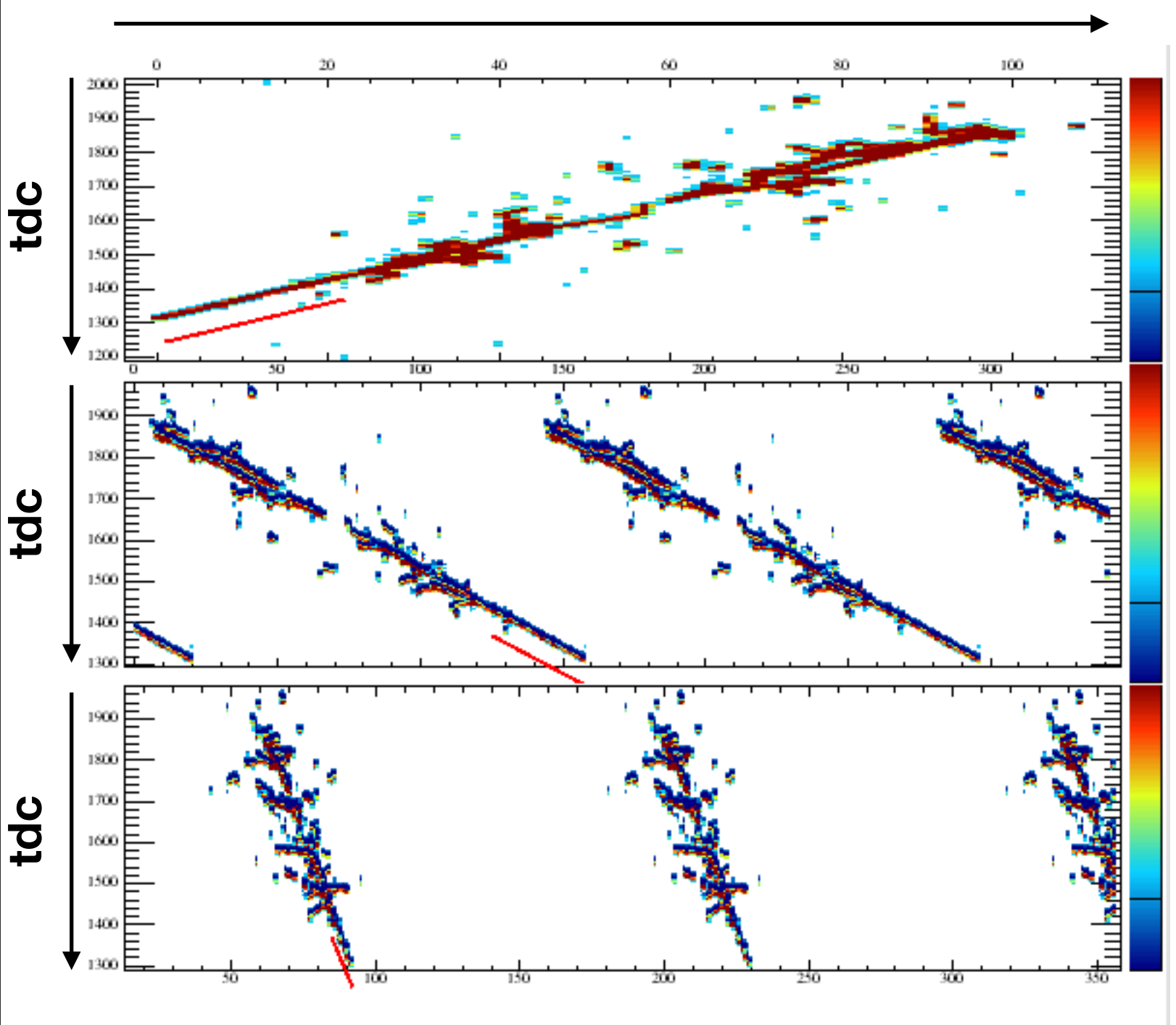

 $e^{r}$  [2.0 GeV/

**wire number**

- Hard to form a mental image of the topology
	- tdc should be a common axis
	- wire number / tdc should be translated to distance
	- didn't take into account the 35t geometry (different size APA's)
	- color scale is hard to see dE/dx
	- not enough handle on Truth info
- Slow
	- depends on LarSoft (meaning can only run on Fermi Lab clusters for now); x11 forwarding from Fermi Lab is slow.

# A Better Event Display (MicroBoone)

#### http://argo-microboone.fnal.gov/ Nathaniel Tagg

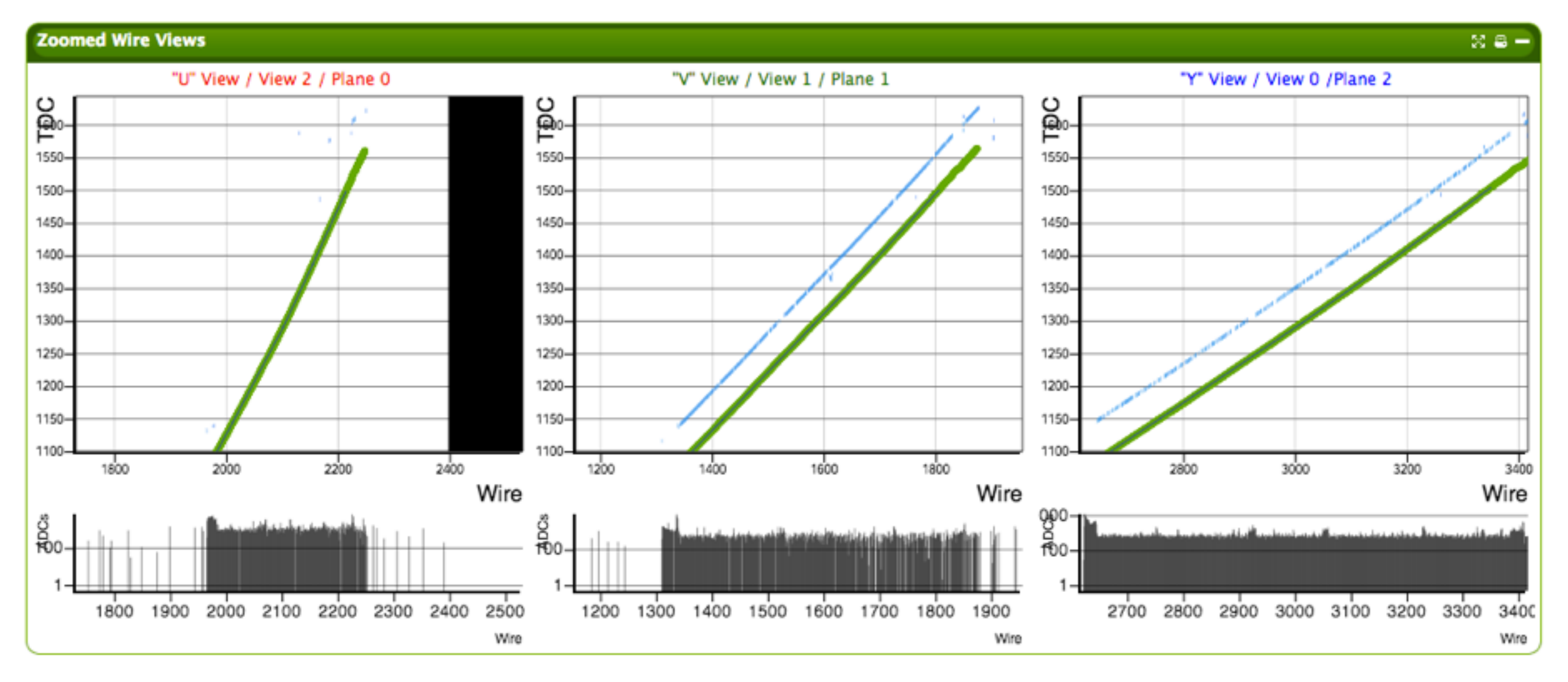

- Very fancy, many functions
- Still want to implement some customized functions (Xin's experience)
- Speed is better, but still can be non-responsive sometimes. (web based, data transferred through network) 4 and 4 and 4 and 4 and 4 and 4 and 4 and 4 and 4 and 4 and 4 and 4 and 4 and 4 and 4 and 4 and 4 and 4 and 4 and 4 and 4 and 4 and 4 and 4 and 4 and 4 and 4 and 4 and 4 and 4 and 4 and 4 and 4

# Chao's Event Display

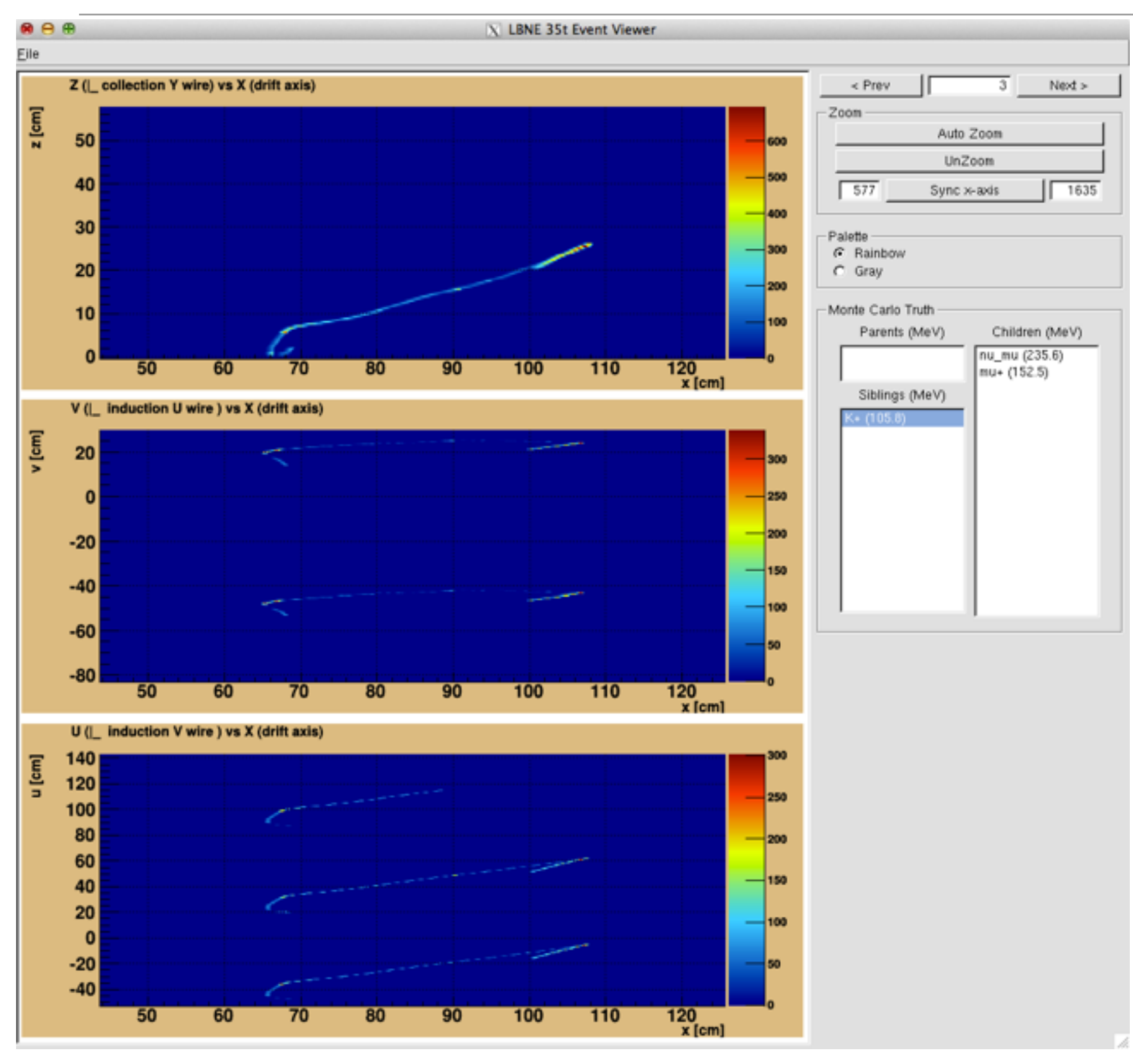

https://github.com/czczc/LArViewer 5

- Standard ROOT GUI running on desktop
- Can install on local computer, only need ROOT. (Need convert MC data to standard ROOT TTree format, using Chao's script)
- Fast and responsive
- 35t geometry implemented
- Easy handle on truth info
- Better color scale?
- Still a work in progress

#### **will show live demo later**

## 35 ton Geometry In Simulation

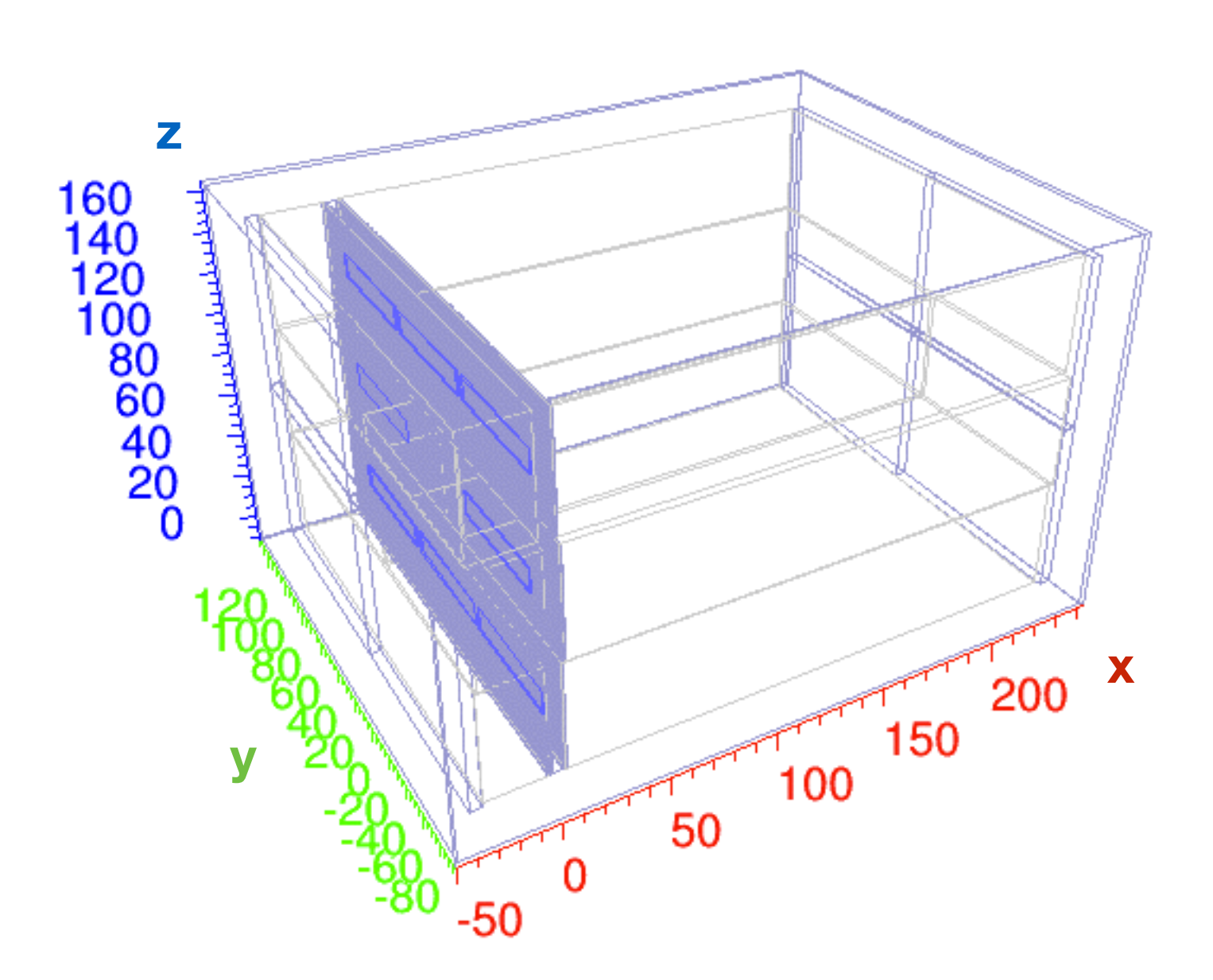

- all units in cm's
- " $x$ " is the drifting direction.  $x=0$  is approximately the wire planes. which divides the detector into long/short drifting volumes
- "y" is the physical vertical direction (collection wire direction.)  $y=0$  is the middle of the gap between the two small APA's
- "z" is direction perpendicular crossing all collection wires
- In simulation, the detector is divided into 8 "virtual TPCs": 4 APA x 2 (long or short volume)

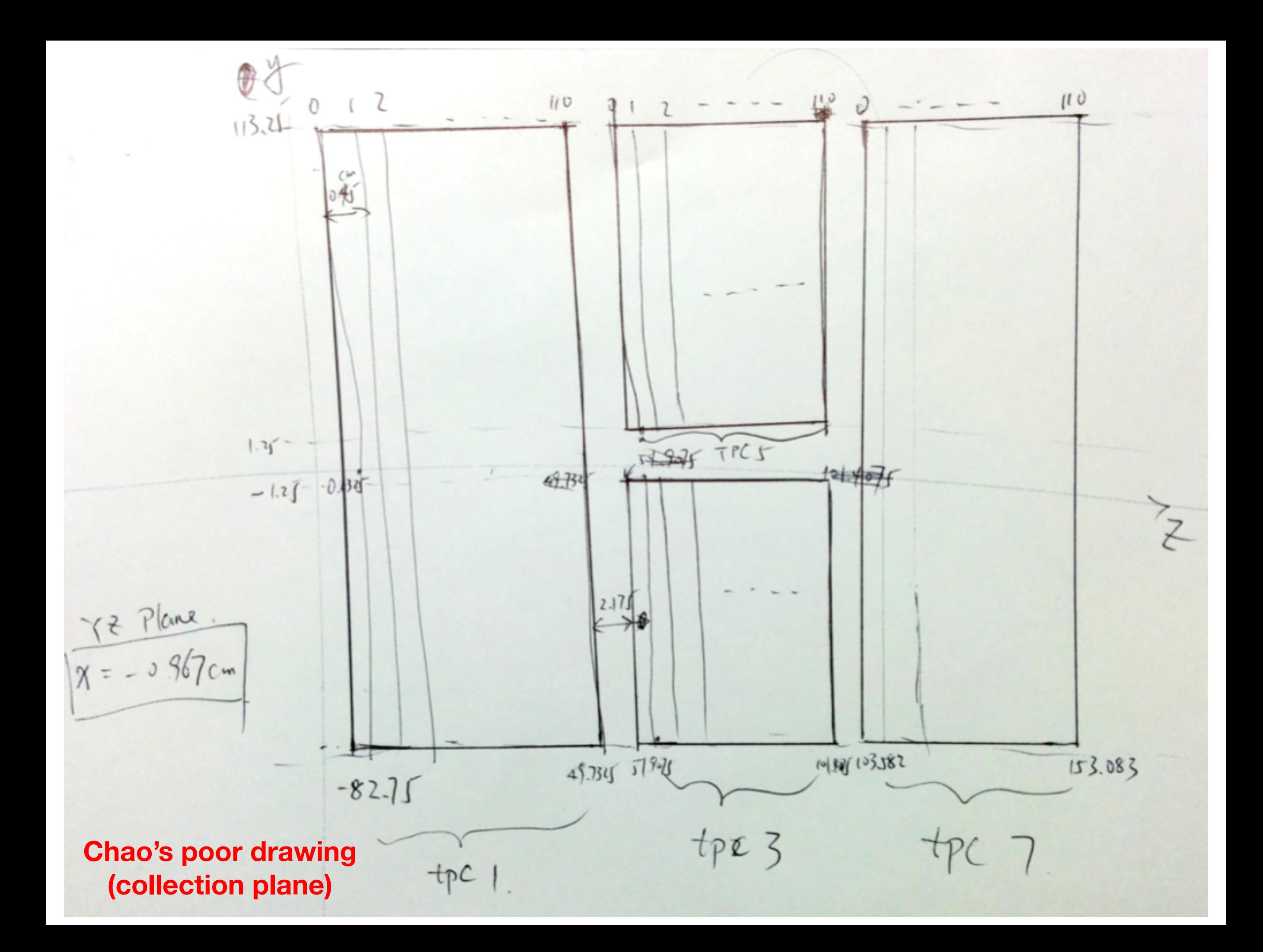

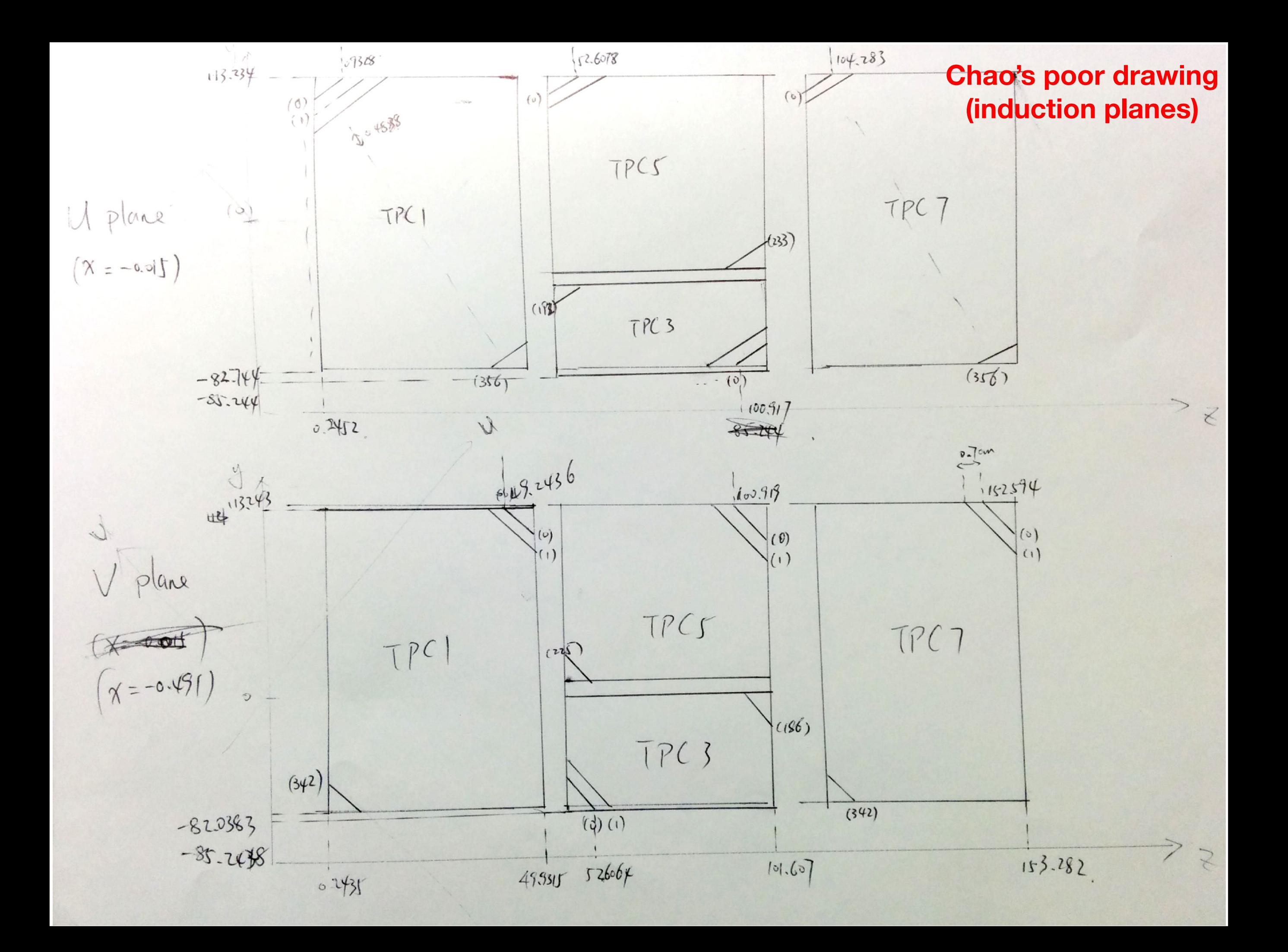

# 35 ton Geometry In Simulation **1.3.4 LBNE TPC design and its impact on physics sensitivity**

- Wires (in software, a straight line in a plane defines a wire, i.e. no wrapping) • Wires (in software, a straight lin  $\frac{1}{2}$  wrapping)
- Y (collection): 111 wires in all 4 APA's  $\begin{bmatrix} 1 & 0 & 7 \\ 0 & 7 & 7 \end{bmatrix}$   $\begin{bmatrix} 0 & 7 & 7 \\ 0 & 7 & 7 \end{bmatrix}$ 
	- $-$  U: 357 x 2 + 193 + 234
- V: 343 x 2 + 187 + 226 c. consider the  $\sqrt{1 + 242 \times 2 + 192 + 296}$
- Total 1992 channels. Each channel can map to several wires. assemblies (CPA's). The contract of the contract of the rows of the rows of the rows of the rows of the rows o<br>Assembling of the rows of the rows of the rows of the rows of the rows of the rows of the rows of the rows of
- If the U wire wrapped in the back (in the V<br>and the V = The Software mapping, the U wire wrapped in the back (in the V direction viewing from the front) is flipped to the front as if it's in<br>the U direction the U direction.
- Wire counting direction is different for the 2nd APA in U/V plane field called continued care constants.<br>The top of the top of the top, bottom, bottom, bottom, bottom, bottom, bottom, bottom, bottom, bottom, bottom,
- Wire pitch size different in Y plane?
- |<br>|- Y: 0.45 cm; U/V: 0.4888 cm 500 V/cm. Each APA/CPA is

constructed with a channel framework and the construction of the channel framework and the channel framework a<br>Construction of the channel framework and the channel framework and the channel framework and the channel fram

2.5 m long and 7 m high, based on

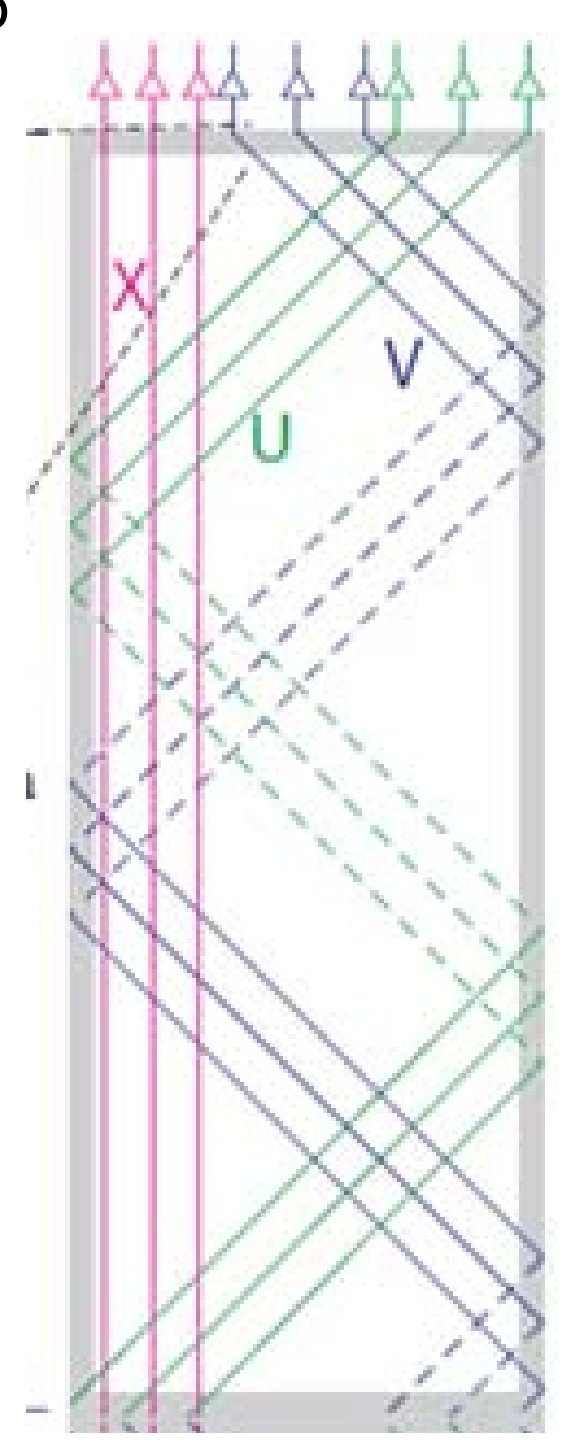

convective motion need to be taken into account in the optimization of the purification system.

## Explain the Histogram

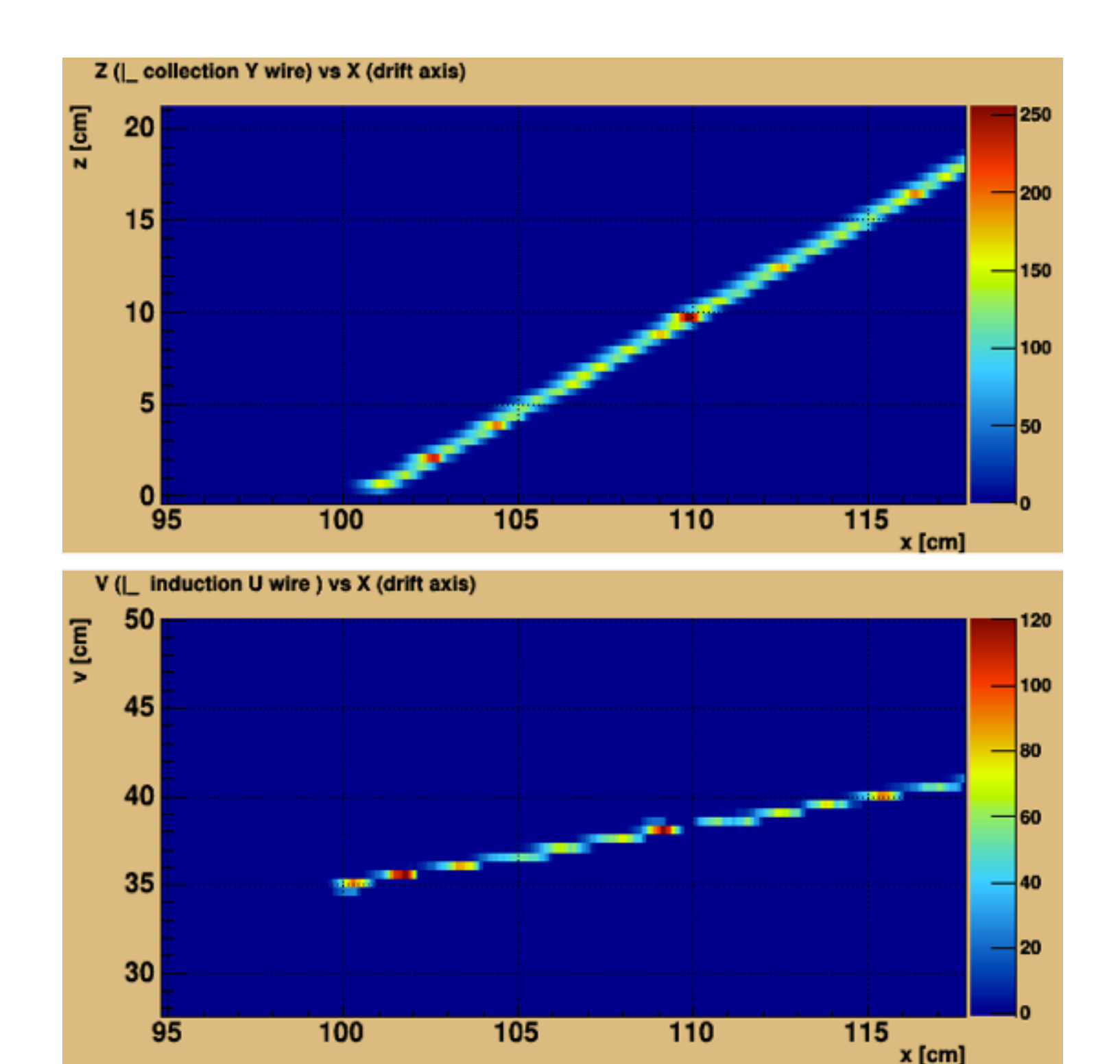

- $x = tdc * 0.775$  mm/tdc  $(1 \text{tdc} = 0.5 \text{ usec})$ (drift velocity  $= 1.55$  mm/us)
- $z/v/u =$  channel -> wire -> location
- $\cdot$  color = adc value at that tdc (for induction plane, only display positive signal)

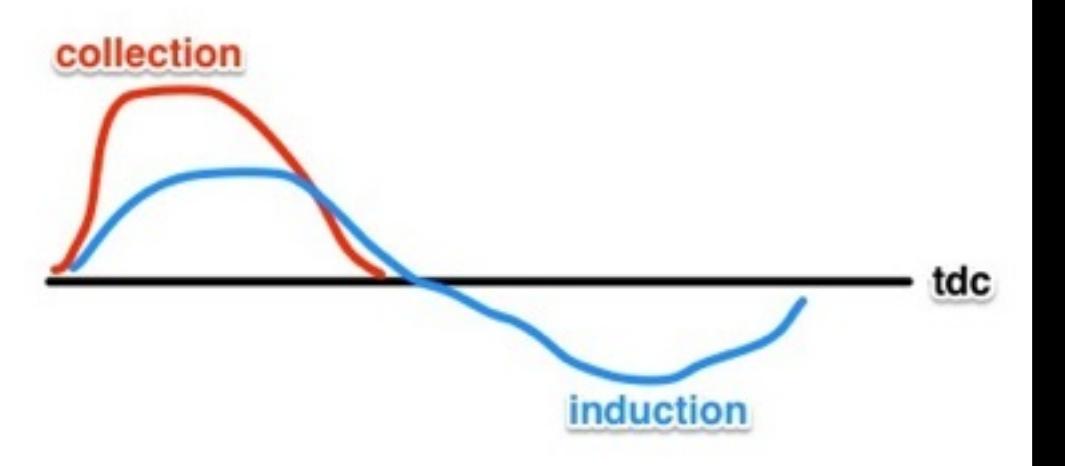

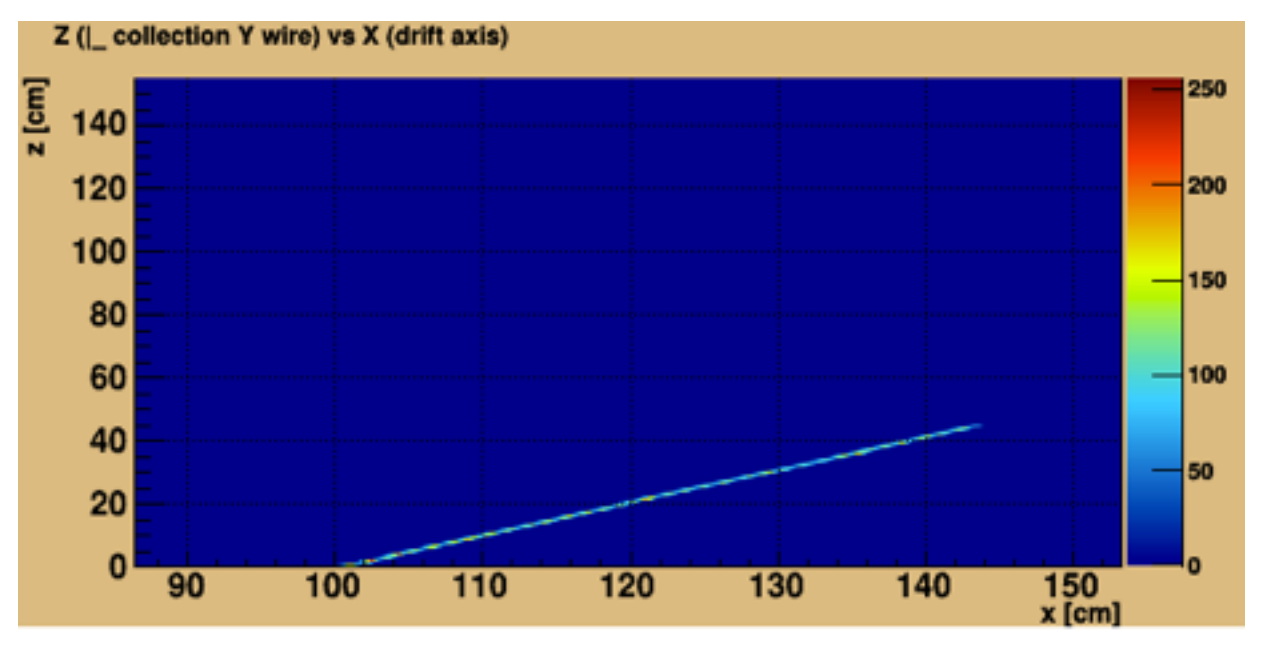

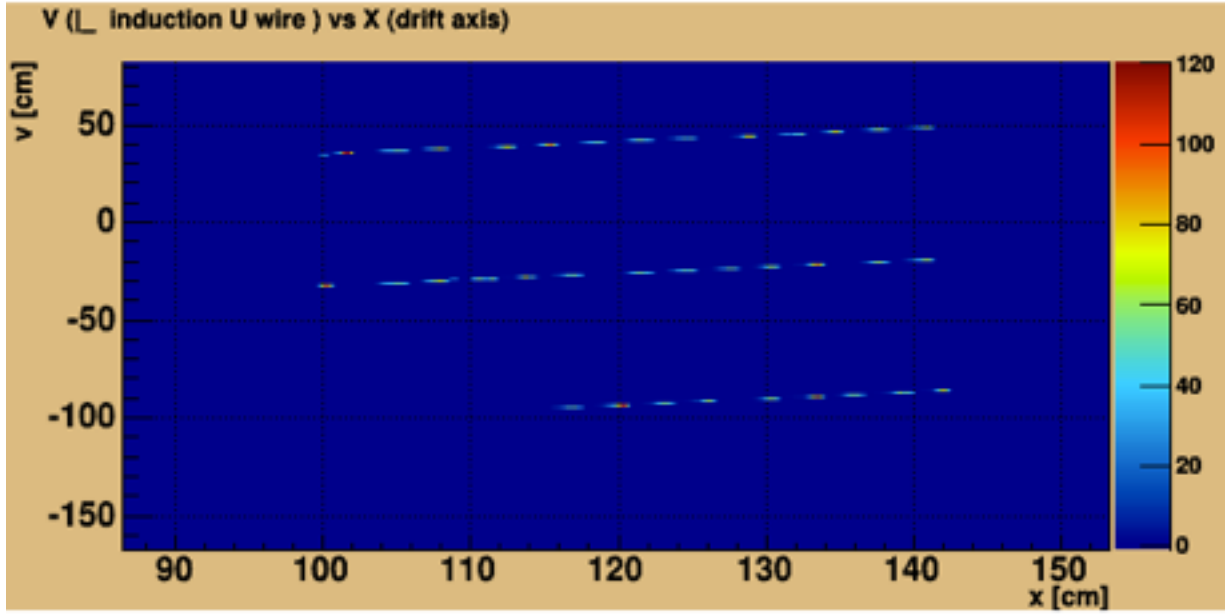

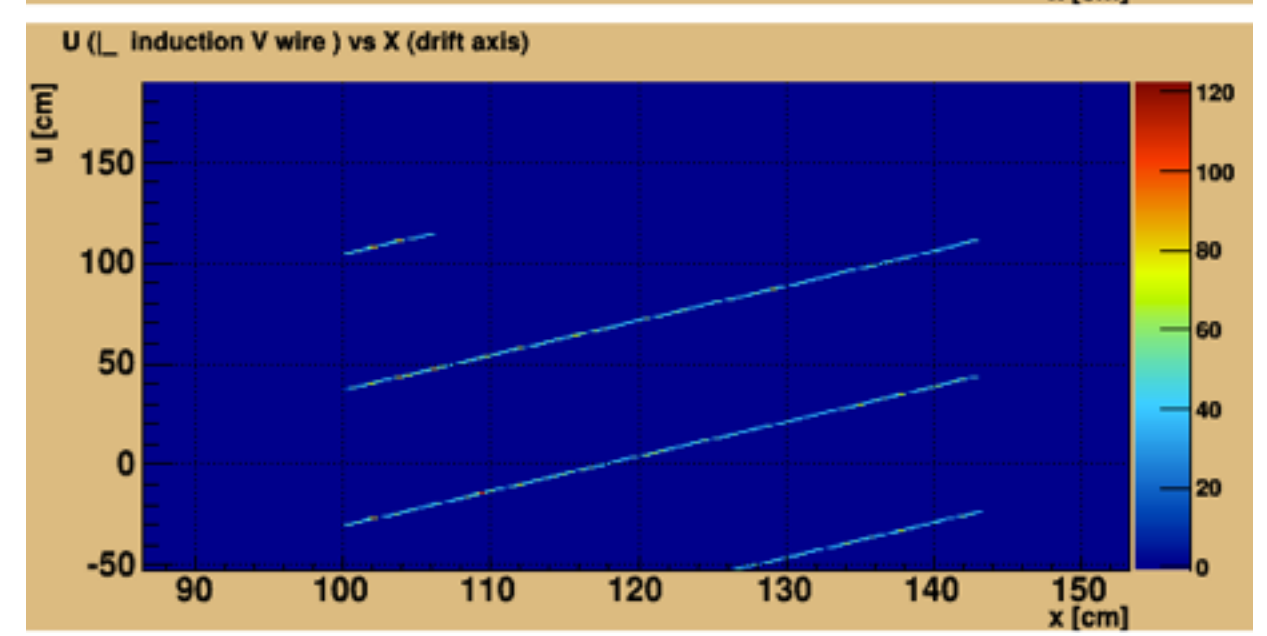

#### **A Muon (2 GeV) A Electron (2 GeV)**

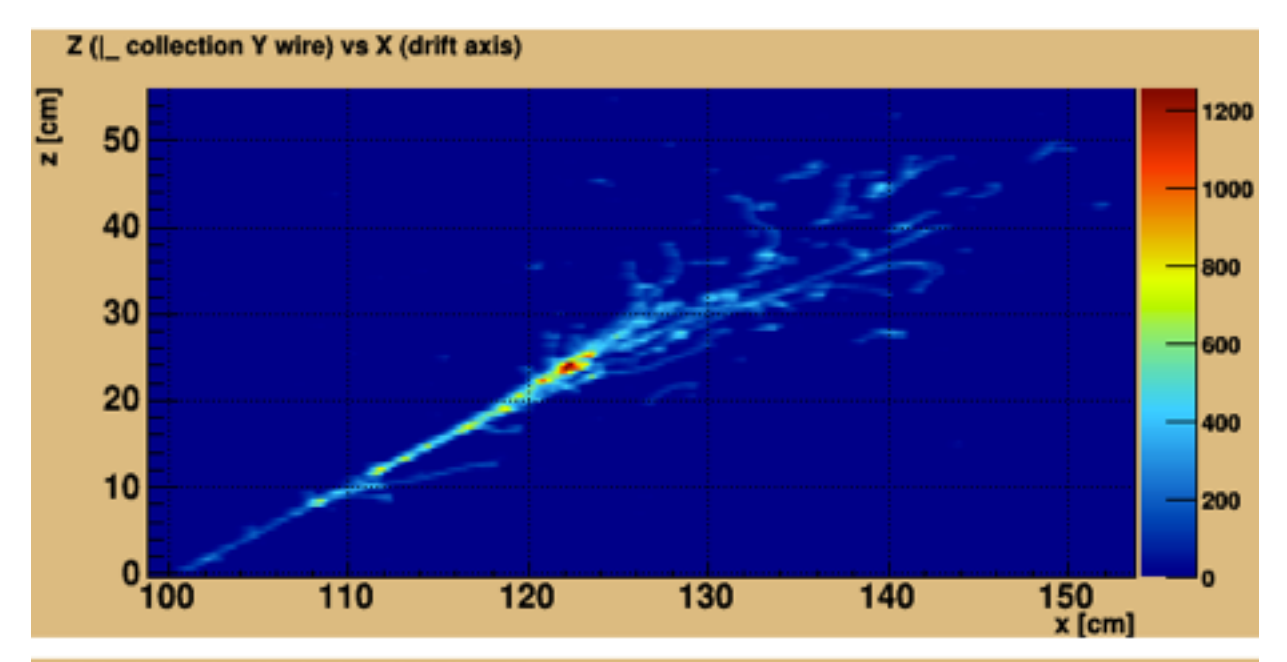

V (L induction U wire ) vs X (drift axis)

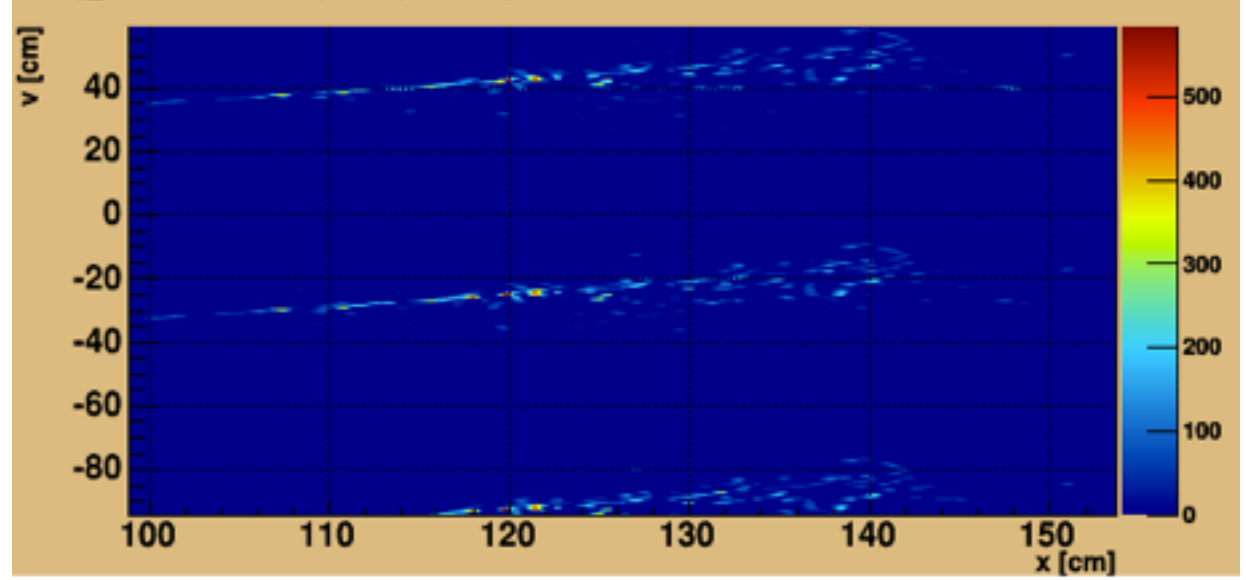

U (| induction V wire ) vs X (drift axis)

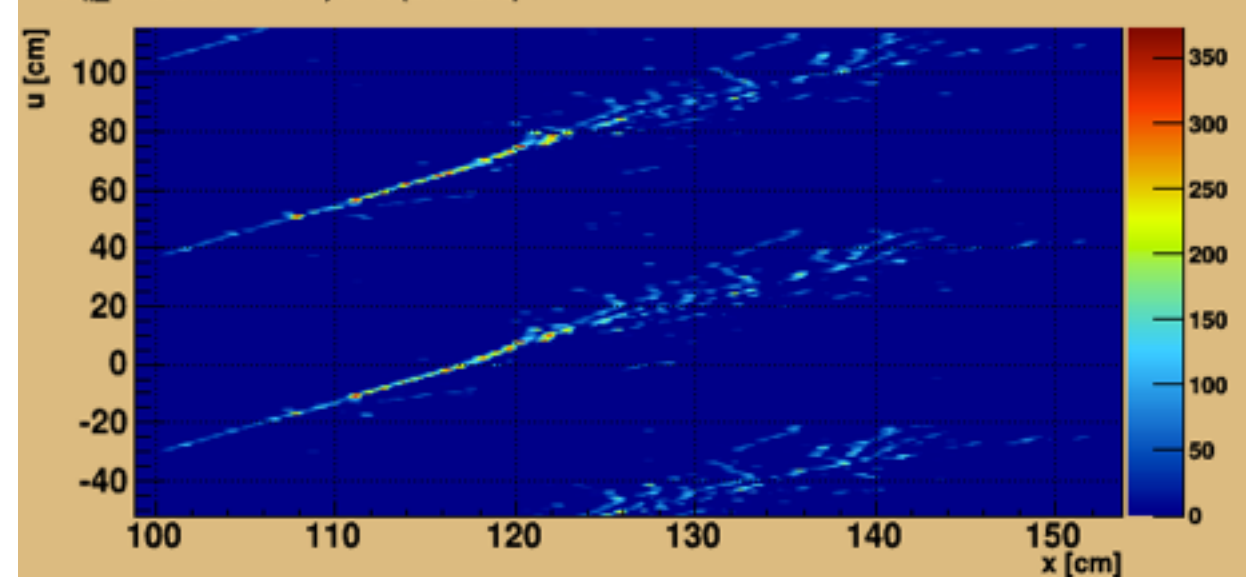

## Event Display Live Demo

# To Do List

- Refining the event display
	- [Feedback needed. You can download the code from Github \(https://github.com/](https://github.com/czczc/LArViewer) czczc/LArViewer). Instructions and an example file is included.
	- Simulating more examples for us to look at, as a 'hand scan' training experience. What are the interesting events for 35ton?
- Looking further down the analysis chain: calibration and reconstruction
- Share the software experience with the group
	- Will post somewhere on the wiki or other places